# Experiences of Sparse Direct Symmetric **Solvers**

JENNIFER A. SCOTT Rutherford Appleton Laboratory YIFAN HU Wolfram Research

We recently carried out an extensive comparison of the performance of state-of-the-art sparse direct solvers for the numerical solution of symmetric linear systems of equations. Some of these solvers were written primarily as research codes while others have been developed for commercial use. Our experiences of using the different packages to solve a wide range of problems arising from real applications were mixed. In this paper, we highlight some of these experiences with the aim of providing advice to both software developers and users of sparse direct solvers. We discuss key features that a direct solver should offer and conclude that while performance is an essential factor to consider when choosing a code, there are other features that a user should also consider looking for that vary significantly between packages.

Categories and Subject Descriptors: G.1.0 [**Numerical Analysis**]: General—*Numerical algorithms*; G.1.3 [**Numerical Analysis**]: Numerical Linear Algebra—*Sparse, structured, and very large systems*

General Terms: Algorithms, Software

Additional Key Words and Phrases: Sparse matrices, symmetric linear systems, direct solvers, software development

#### **ACM Reference Format:**

Scott, J. A. and Hu, Y. 2007. Experiences of sparse direct symmetric solvers. ACM Trans. Math. Softw., 33, 3, Article 18 (August 2007), 28 pages. DOI = 10.1145/1268769.1268772 http://doi.acm. org/10.1145/1268769.1268772

# 1. INTRODUCTION

For more than three decades, there has been considerable interest in the development of numerical algorithms and their efficient implementation for the solution of large sparse linear systems of equations  $Ax = b$ . The algorithms

This work was partly funded by the EPSRC Grants GR/R46641 and GR/S42170.

Authors' addresses: J. Scott, Computational Science and Engineering Department, Atlas Centre, Rutherford Appleton Laboratory, Oxon OX11 0QX, England; email: j.a.scott@rl.ac.uk; Y. Hu, Wolfram Research, Inc., 100 Trade Center Drive, Champaign, IL 61820, USA.

Permission to make digital or hard copies of part or all of this work for personal or classroom use is granted without fee provided that copies are not made or distributed for profit or direct commercial advantage and that copies show this notice on the first page or initial screen of a display along with the full citation. Copyrights for components of this work owned by others than ACM must be honored. Abstracting with credit is permitted. To copy otherwise, to republish, to post on servers, to redistribute to lists, or to use any component of this work in other works requires prior specific permission and/or a fee. Permissions may be requested from Publications Dept., ACM, Inc., 2 Penn Plaza, Suite 701, New York, NY 10121-0701 USA, fax +1 (212) 869-0481, or permissions@acm.org. © 2007 ACM 0098-3500/2007/08-ART18 \$5.00 DOI 10.1145/1268769.1268772 http://doi.acm.org/ 10.1145/1268769.1268772

may be grouped into two broad categories: direct methods and iterative methods (in recent years, hybrid methods that seek to combine direct and iterative methods have also been proposed). The most widely used direct methods are variants of Gaussian elimination and involve the explicit factorization of the system matrix *A* (or, more usually, a permutation of *A*) into a product of lower and upper triangular matrices L and U. In the symmetric case,  $U = DL^T$ , where *D* is a block diagonal matrix with  $1 \times 1$  and  $2 \times 2$  blocks. Forward elimination followed by backward substitution completes the solution process for each given right-hand side *b*.

The main advantages of direct methods are their generality and robustness. For some "tough" linear systems that arise in a number of application areas they are currently the only feasible methods. For other problems, finding and computing a good preconditioner for use with an iterative method can be computationally more expensive than using a direct method. However, a significant weakness is that the matrix factors are often significantly denser than the original matrix and, for large problems such as those that arise from discretisations of three-dimensional partial differential equations, insufficient memory for both forming and then storing the factors can prevent the use of direct methods. As the size of the problems users want to solve has increased, so too has interest in iterative methods. But, because of the lack of robustness and suitability of iterative methods as general purpose solvers, considerable effort has also gone into developing more efficient implementations of direct methods. During the last decade many new algorithms and a number of new software packages that implement direct methods have been developed. In many of our own applications we need to solve symmetric systems; the potentially bewildering choice of suitable solvers led us to carry out a detailed study of serial sparse direct symmetric solvers. The largest and most varied collection of sparse direct serial solvers is that contained within the mathematical software library HSL [2004]. In an initial study, Gould and Scott compared the performance of the symmetric HSL solvers on a significant set of large test examples taken from a wide range of different application areas [Gould and Scott 2003, 2004]. This was subsequently extended to all symmetric direct solvers that were available to us. These solvers are listed in Table I. Further details of the packages together with references are given in Gould et al. [2007]. Although a number of the packages have parallel versions (and may even have been written primarily as parallel codes), we considered only serial codes and serial versions of parallel solvers.

Our study was based on running each of the solvers on a test set of 88 positive-definite problems and 61 numerically indefinite problems of order at least 10, 000. A full list of the problems together with a brief description of each is given in Gould et al. [2005]. They are all available from ftp://ftp. numerical.rl.ac.uk/pub/matrices/symmetric. Performance profiles (see Dolan and Moré [2002]) were used to evaluate and compare the performance of the solvers on the test set. The statistics used were:

—The CPU times required to perform the different phases of the direct method.

# Experiences of Sparse Direct Symmetric Solvers • 3

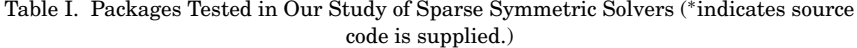

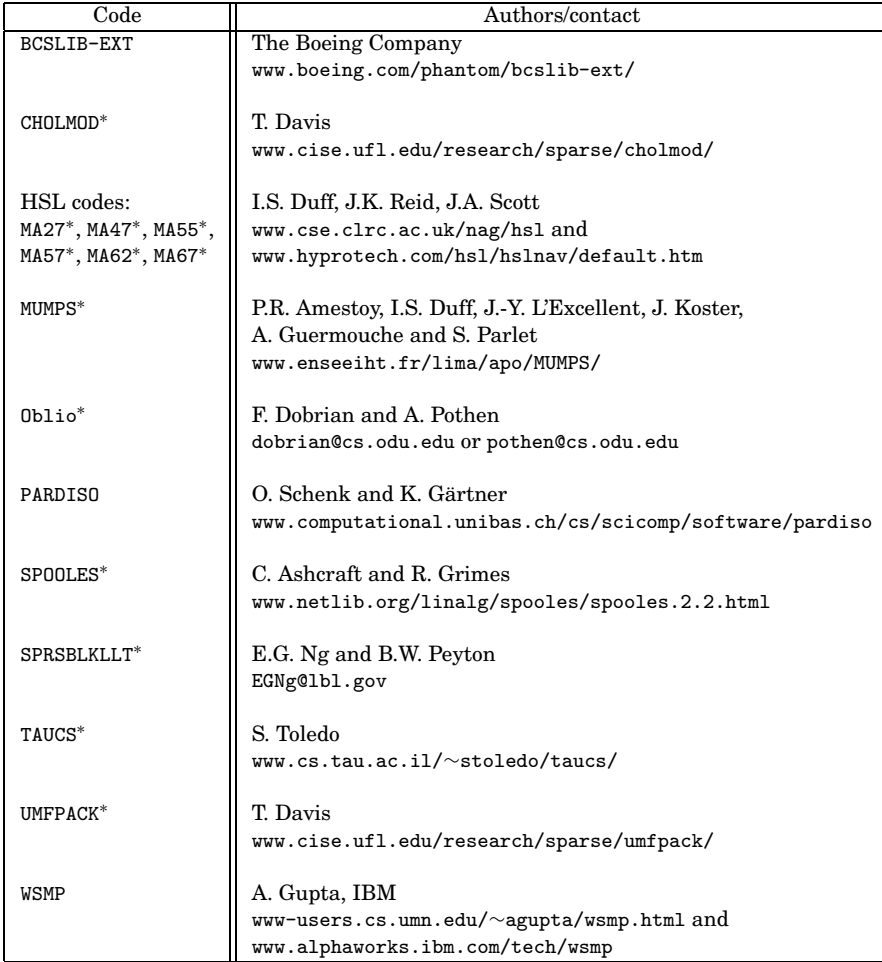

—The number of nonzero entries in the computed matrix factor.

—The total memory used by the solver.

Full details of our findings in terms of these statistics are given in Gould et al. [2005, 2007].

Testing the solvers involved reading the documentation, writing drivers for them, and, to ensure we were being fair and using the codes correctly, liaising with the software developers. Our experiences were mixed. Some solvers were well documented and tested, and their use clearly explained, making them straightforward to install and run. Other software developers had paid less attention to the whole design and testing processes so that their codes were harder to use. The main aim of this article is to highlight some of our experiences in a way that will be helpful in the future to both software developers and users of

sparse direct solvers. We consider a number of key aspects of the development of sparse solvers including documentation, the design of the user interface, and the flexibility and ease of use. We are anxious not to simply present a snapshot of the current field, and so our intention is not to exhaustively discuss each of the packages we tested with respect to each of these aspects but rather to use our experiences and knowledge of the codes to illustrate the discussion. Our aim is to be objective and to base our comments on our experiences both as software developers and as software users. While we want to avoid subjective comparisons, it is not always possible to make comparisons quantitatively. For instance, it is difficult to measure such things as software engineering quality, other than through our own experiences (particularly since the solvers are written using different languages). We recognize that, as we have ourselves worked on the design and development of sparse direct solvers, we are neither naive nor typical users but, over many years, we have had contact with users of our software from a variety of different backgrounds and have benefited from their comments and feedback.

The solvers in our study were developed for different reasons. Some were written for commercial use while others are primarily research codes, perhaps partly the result of the work of graduate students. Many of the solvers are still being actively developed; indeed, since we embarked on this work, new packages have appeared and a number of the codes have been significantly improved, partly as a result of new research and also as a result of feedback from us. Of course, some of our comments will inevitably become out-of-date as new releases of the solvers become available. We would thus advise potential users of a direct solver to check current releases against the criteria that we discuss.

We end this introductory section by explaining how to obtain the packages listed in Table I. Currently, Oblio [Dobrian et al. 2000] and SPRSBLKLLT [Gilbert et al. 1994] are research codes that are available only by contacting the authors directly. Some of the other packages can be downloaded straight from the Web page given. This is the case for CHOLMOD [Davis et al. 2006], SPOOLES [Ashcraft and Grimes 1999], TAUCS [Rotkin and Toledo 2004] and UMFPACK [Davis 2003]. A 90-day evaluation license for WSMP [Gupta 2000] can be obtained from the Web page. A potential user of MUMPS [Amestoy et al. 2001] needs to complete a short form on the Web page; the software is then sent via email. To use PARDISO [Schenk and Gärtner 2004], a slightly more detailed online form must be filled in before a license is issued and access given to download the compiled code. MA27 [Duff and Reid 1983] and MA47 [Duff and Reid 1996] are part of the HSL Archive and as such, are freely available to all for noncommercial use. Access is via a short-lived user name and password that are sent on completing a short form online. The remaining HSL codes, that is, MA55 [HSL 2004], MA57 [Duff 2004], MA62 [Duff and Scott 1999], and MA67 [HSL 2004], require the user to obtain a licence. The software distributors must be contacted for this. Use of BCSLIB-EXT [Ashcraft et al. 1998] requires a commercial licence; contact details are on the given Web page. With the exception of BCSLIB-EXT, PARDISO, and WSMP, source code is provided.

The remainder of this article is organized as follows. In Section 2, we discuss the importance of good user documentation and what the documentation

should provide. In Section 3, we consider the choice of language for sparse direct solvers. The design of the user interface is discussed in Section 4. Section 5 looks at how the solver can be designed to offer the user flexibility and to give the user control over the action. In Section 6, we consider how things can go wrong when using a direct solver and discuss how the solver can be written to cope with potential problems. Section 7 discusses installation issues. Throughout we use the software packages listed above to illustrate the different approaches that the software writers have adopted and, where appropriate, we highlight good practice. This leads us, in Section 8, to summarize the features of an ideal sparse direct solver. We end with some concluding remarks in Section 9.

For further details of sparse direct methods, we recommend Duff et al. [1986] and Dongarra et al. [1998], and the references therein.

## 2. DOCUMENTATION

A potential user's first in-depth contact with the software is likely to be through the accompanying documentation. Today this includes Web pages. To be attractive to readers, it is essential that the documentation is clear, concise, and well written. Otherwise, only the most enthusiastic or determined user is likely to go on and use the software. There is clearly no single "right" way to present the documentation but the aims of the writer should always be essentially the same.

## 2.1 User Documentation

Writing good user documentation is an integral part of the design process. The complexity of the documentation will, in part, depend upon the complexity of the package and the range of options that it offers. The documentation should always start with a brief and clear statement of what, in broad terms, the package is designed to do. The main body of the documentation must then explain how to use the package. This should be straightforward to understand, avoiding technical terms and details of the underlying algorithm because the reader may not be an expert on solving sparse systems. The input required from the user and the output that will be generated must be clearly described, with full details of any changes that the code may make to the user's data. Readers will not want to plow through pages and pages before being able to try out the code for themselves, at least on a simple problem. It is generally very helpful if the calling sequence for the package is illustrated through the inclusion of at least one simple example, which should be supplied complete with the input data and expected output. In our experience, if it is well written and fully commented, this kind of example provides a template that is invaluable, particularly for first-time users of a package. HSL documentation always includes at least one example of how to use the package. Other packages that we tested that include complete examples within the user documentation are BCSEXT-LIB, CHOLMOD, MUMPS, PARDISO, UMFPACK, and WSMP. Although SPOOLES, SPRSBLKLLT, Oblio, and TAUCS do provide source code for undocumented sample drivers, the advantage of having complete examples included within the user documentation is

that it forces the author to really think about the example and to make it not only useful but also as simple and as easy to follow as possible for new users.

For more advanced users, full details of the capabilities of the package and the options it offers need to be given; this may involve the use of technical language. References should be provided to available research reports and papers that describe the package and/or the algorithm used, together with numerical results. In our opinion, all sparse direct solvers are sufficiently complicated to require an accompanying technical report that documents the algorithms that have been used together with important or novel implementation details. This should enable advanced users to select suitable control parameters (see Section 5) and to understand the ways in which the current package differs from other packages. For software developers, explaining their code in a report is a useful exercise; a careful review frequently leads to modifications and improvements.

The documentation should include details of copyright, conditions of use, and licensing. It is also helpful to provide details of who the authors are, the date the software was written, and the version number(s) of the package that the documentation relates to. The documentation should provide potential users with clear instructions on how to install the software. We discuss this further in Section 7.

The documentation supplied with the solvers included in our study varied considerably. At one extreme, SPRSBLKLLT was supplied to us by the authors as source code and the only items of documentation were a short "readme" file, a sample driver, and the comments included at the start of the source. For an experienced Fortran 77 programmer, these were easy to read and, as limited options are available, allowed the package to be used relatively quickly. A research paper provides details of the algorithm. Oblio currently does not include user documentation, but a number of published papers are available. At the other extreme are BCSLIB-EXT and SPOOLES. The user's guide that accompanies the BCSLIB-EXT library is a hefty volume, with more than 150 pages describing the use of the subprograms for the solution of sparse linear systems. As significant portions of this need to be read before it is possible to use the package with any confidence, this is likely to be daunting for a novice and means that a considerable amount of time and effort must be invested in learning how to use the package. However, as already mentioned, the inclusion of a set of examples to illustrate the use of the software is helpful. SPOOLES has the longest and probably the most comprehensive (but not the most readable) documentation, with a complete reference manual of over 400 pages (a more accessible 58-page document is also available that is intended to provide a more gentle introduction to using the code). Some packages, including PARDISO, come with a useful reference or summary sheet, while CHOLMOD and UMFPACK offer both a helpful and clear short introductory guide (which is sufficient to get going with using the code) together with a much longer detailed user manual. Subdividing the documentation into different sections with clear headings also enables easy reference. This is done well by a number of packages, notably MUMPS, the HSL codes, and UMFPACK.

# 2.2 Web Pages

With the rapid development and wide usage of the World Wide Web, the availability of Web pages for a software package is potentially an extremely useful resource for users while for software developers it offers unique opportunities to raise the profile of their codes and a relatively straightforward way of distributing their packages globally. A discussion of the principles of designing effective Web pages is beyond the scope of this article but clearly a well designed and developed Web page for a software package should contain (or give pointers to) all the details and information that were previously available only as part of the printed user documentation. This will include user guides and additional papers or reports, plus details of how to obtain the software, version history, licensing conditions, copyright, contact details, and so on. With the exception of Oblio and SPRSBLKLLT, all the software packages we tested have an associated Web page of some sort (see Table I). As already noted, some of these allow the user to immediately download the most recent code and up-to-date documentation.

A significant advantage of having access to either a PDF or html version of the documentation that we appreciated while testing the packages is the ability to search with ease for a key word or phrase. Where the user interface is complicated, this can be much easier that using the printed or postscript version of the documentation. CHOLMOD, MUMPS, and UMFPACK are examples of packages that include freely available pdf versions of their user documentation on their Web pages.

Some Web pages, including those for MUMPS, have a "frequently asked questions" section. These can be helpful but must not be an excuse for failing to offer fully comprehensive and complete user documentation.

## 3. LANGUAGE

The packages in our study are written using a number of languages: Fortran 77, Fortran 90, C, and C++. Many authors choose a particular language because they are familiar with it and it is what they always use. HSL, for example, has always been a Fortran library, so its packages are written in Fortran 77 or, more recently, Fortran 90 or 95. Others may choose a language because they would like to take advantage of some of the features that it offers but that are not available in another language. For example, a developer may want to exploit the high level of support for object oriented programming offered within C++. This is the approach taken by Oblio. The developer may also wish to avoid Fortran 77 because its lack of dynamic memory allocation makes it extremely difficult to write a user-friendly sparse direct solver, particularly one that incorporates numerical pivoting so that the data structures required by the matrix factors cannot, in general, be accurately predicted using the sparsity pattern alone. Of course, since the solvers are intended for others to use, it is always important before choosing the language to consider what is likely to be most convenient for potential users.

Our benchmarking experience suggested that, for direct solvers, there is little to choose among Fortran, C, and C++ in terms of performance—efficient code

ACM Transactions on Mathematical Software, Vol. 33, No. 3, Article 18, Publication date: August 2007.

can be written in each of these languages. With the exception of SPOOLES, the performance of all the solvers in our study relies heavily on the use of Level 3 BLAS (Basic Linear Alegra Subroutines); highly optimized versions need to be used for good performance. Of the main languages, C++ offers the most support for object oriented programming, which is attractive as well as convenient for some developers and users. Fortran 90/95 also offers some support for object oriented programming. On the other hand, it is also possible to write programs with clean and well-defined "objects" using C; a good example of this is UMFPACK. Some developers find it convenient to use a combination of languages (for example, both Fortran and C are used in the source codes of WSMP and PARDISO). Others choose to produce more than one version. For instance, following demand from users, there are both Fortran 77 and Fortran 90 versions of MA57.

Another consideration when choosing language is portability. C and Fortran 77 are arguably the most portable, with compilers almost always freely available on all platforms. Although good quality free Fortran 90/95 compilers were slow to appear, g95 is now available so that access to a good Fortran 95 compiler (at least on serial machines) is also now widespread.

Because a user's program that calls a sparse solver may not be in the same language as the solver, it can be helpful if the developer provides interfaces in other languages. For example, CHOLMOD provides an interface for MATLAB, and UMFPACK provides interfaces for Fortran 77 and MATLAB, while MUMPS and PARDISO can be called from C programs.

With both Intel and AMD having 64-bit processors available, and the recent release of 64-bit editions of Windows XP and Windows Server 2003, users are increasingly interested in software that makes full use of 64-bit architecture. PARDISO and UMFPACK offer full support for 32-bit and 64-bit architectures.

# 4. DESIGN OF THE USER INTERFACE

A solver should be designed with the user's needs in mind. The requirements of different users vary and they determine, to some extent, the design of the interface. If the software is to be general purpose and well used, the interface needs to be straightforward, with the potential for the user making errors limited as far as possible. If the solver is intended to be used to solve many different types of problems, the interface also needs to be flexible. In this section, we discuss how the sparse matrix data is passed to the solver, comment on different approaches to the design of the user interface, and look at information computed by the solver that the user may need access to.

# 4.1 Matrix Input

One of the key decisions that the software developer must make when designing the user interface is how the user will supply the (nonzero) entries of the system matrix *A*. The aim should be for this to be simple for the user (so that the chances of errors are minimised) as well as efficient in terms of both time and memory. The developer clearly has a number of options available. These include:

(a) inputting all the entries on a single call using real and integer arrays. We refer to this as *standard input*.

- (b) inputting the entries of *A* one row at a time. This is called *reverse communication* and can be generalized to allow a block of rows to be input on a single call. In the case of element problems where *A* is held as a sum of small dense element matrices, the elements are input one at a time.
- (c) requiring the user to put the matrix data into one or more files that can be read by the software package as they are required.

There can be advantages in making the interface flexible by offering a choice of input methods because the form in which the matrix data arises depends very much on the application and origins of the problem. For the user, a potential downside to having a choice is, of course, more complicated and lengthy documentation and possibly a greater chance of making input errors. For the software developer, more options means more code to maintain and to test, again with a greater potential for errors. The packages in our survey of symmetric solvers that offer more than one of the above input methods are BCSLIB-EXT (it offers  $(a)$  and  $(b)$ ), and CHOLMOD (it offers  $(a)$  and  $(c)$ ), while TAUCS is the only solver that uses files to input the matrix. The latter offers a number of different formats, including coordinate and compressed sparse column formats. Alternatively, a user may access the TAUCS matrix structure to input the matrix.

A small number of codes in our study have reverse communication interfaces, namely, the band solver MA55, the frontal code MA62 (both from the HSL library), and BCSLIB-EXT. The main advantage of reverse communication is that, at each stage, the user needs to generate and hold in main memory only a small part of the system matrix. This may be important, for example, for large-scale three-dimensional finite-element applications for which the additional memory required if all the elements are generated and stored in memory prior to using the package may be prohibitive.

The HSL code MA55 requires the lower triangular part of the matrix to be entered a block of rows at a time. The user can choose to specify the rows one at a time, but the documentation notes that specifying more than one at once reduces procedure call overheads and the overheads of several statements that are executed once for each call. MA62 is for finite-element problems only and requires the user to enter the upper triangular parts of the element matrices one at a time. BCSLIB-EXT has a number of different reverse communication options. The matrix can be entered a single entry at a time, by adding a vector of entries on each call, or by entering the element matrices one by one. A key difference between the two HSL codes and BCSLIB-EXT is that the former have reverse communication interfaces for both the analyze and factorize phases, whereas for the latter the user enters the whole of *A* using a series of calls prior to the analyze phase and the package then accumulates the system matrix and optionally holds it out of core.

Many users initially find reverse communication harder to use than supplying the matrix data in a single call because the documentation tends to be longer and more complicated. Moreover, there is an overhead for making repeated calls to the input routine. Thus it can be advantageous to include standard input as an option along with reverse communication.

If standard input is used, the software designer still has a number of options.

- (1) Coordinate format (COORD), that is, for each nonzero entry in *A*, the row index  $i$ , the column index  $j$ , and the value  $a_{ij}$  are entered. This requires two integer arrays and one real array of length *nz*, where *nz* is the number of nonzero entries in *A*. COORD format is used by MA27, MA47, MA57, MA67, and SPOOLES, and is one of the options offered by BCSLIB-EXT.
- (2) Compressed sparse column format (CSC). In this case, the entries of column 1 must proceed those in column 2, and so on. This requires an integer array and a real array of length  $nz$  plus an integer array of length  $n + 1$  that holds "pointers" to the first entry in each column. CSC format is used by MUMPS, Oblio, PARDISO, SPRSBLKLLT, UMFPACK, and WSMP and is offered by BCSLIB-EXT.
- (3) Compressed sparse row format (CSR). This is analogous to the CSC format, with columns replaced by rows. In the symmetric case, entering the lower triangle of *A* in CSC format is equivalent to entering the upper triangle in CSR format.
- (4) For element applications where *A* is held as a sum of small dense matrices, element format (ELMNT) can be used. In this case, the entries for the dense matrix corresponding to element 1 proceed those corresponding to element 2, and so on. This requires an integer array to hold the lists of integers in each of the elements and an integer array of length  $\text{relt} + 1$  that holds "pointers" to the position of the start of the integer list for each element. A real array must hold the corresponding element entries. MUMPS offers entry using the ELMNT format.

For symmetric matrices, with the exception of SPRSBLKLLT, the symmetric solvers in our study require only the entries in the upper (or lower) triangular part of *A* (in the element case, only the upper triangular part of each element is needed). Coordinate format is perhaps the simplest input format for inexperienced users, especially those who are not familiar with sparse matrix data formats. The disadvantage of COORD compared with CSC (or CSR) is the need for two integer arrays of length *nz*, instead of one. Because of the savings in storage, matrices in sparse test sets such as the Harwell-Boeing Sparse Matrix Collection (www.cse.clrc.ac.uk/nag/hb/hb.shtml) and the University of Florida Sparse Matrix Collection (www.cise.ufl.edu/research/sparse/matrices/) are stored in CSC format. Thus a software developer who offers CSC input will find it straightforward to test his or her package on these test problems.

Converting from CSC (or CSR) format to COORD format is very straightforward. The converse is not so trivial. UMFPACK has a CSC interface, but it provides a useful utility code to convert from COORD to CSC; a similar code is available on the WSMP Web page and HSL includes a number of routines for manipulating the entries of a matrix, including ordering from COORD to CSC. CHOLMOD also includes utilities to convert between the data types that it uses for coordinate and compressed row formats. Some packages that use CSC (or CSR) format (including PARDISO and UMFPACK) require that the entries in a given column (or row) are supplied in ascending order. The extra manipulation the user has to perform before calling the solver may make the job of the software writer easier

(and it may lead to some savings in the computational time and memory requirements) but, unless a facility for reordering in this way is provided (it is provided by UMFPACK and within HSL), it may deter users who are unfamiliar with working with large sparse matrices. It can also lead to the user making mistakes that go undetected.

A number of packages (Oblio, PARDISO, SPOOLES, and WSMP) require the diagonal of *A* to be present (so that any zero diagonal entries must be explicitly entered). Again, this requires the user to check the data and, if necessary, modify it to add any missing diagonal entries. If CSC (or CSR) format is used, this involves non-trivial manipulation of sparse data structures.

## 4.2 User Interface

Sparse direct methods solve systems of linear equations by factorizing the coefficient matrix *A*, generally employing graph models to try and minimize both the storage needed and work performed. Sparse direct solvers have a number of distinct phases. Although the exact subdivision depends on the algorithm and software being used, a common subdivision is given by:

- (1) An ordering phase that exploits structure.
- (2) An analyze phase (or symbolic factorization) that analyzes the matrix structure to (optionally) determine a pivot sequence and data structures for an efficient factorization.
- (3) A factorization phase that uses the pivot sequence to factorize the matrix.
- (4) A solve phase that performs forward elimination followed by back substitution using the stored factors. The solve phase may include iterative refinement.

When designing the user interface for each of these phases, it is good programming practice to hide details that are implementation specific from the user, using object oriented programming techniques. For example, in UMFPACK the call to its symbolic factorization routine umfpack symbolic returns an object symbolic in the form of a C pointer, instead of using arrays to hold details of the matrix ordering and pivot sequence. The symbolic object must be passed to the numerical factorization routine, and finally deleted using another routine. This sort of approach (which can also be achieved within C++ and Fortran 90/95) limits the number of arguments that the user has to understand and pass between subroutines, reducing the scope for errors and allowing the software developer the possibility of changing internal details in the future without causing problems for the user's code. For more experienced users, a means of accessing these objects should be provided, and a utility function that can convert these objects to an easy-to-use standard format would be helpful. CHOLMOD and UMFPACK provide such a function.

Another way of trying to reduce the likelihood of a user introducing errors between subroutine calls is to have a single callable user routine. MUMPS adopts this approach and uses a parameter JOB to control the main action. By setting this parameter to different values, the user can call a single phase of the solver or can execute several phases (for example, analyze then factorize and then

solve) with one call. PARDISO and WSMP also have a single callable routine. Some users find this is simpler to use than calling different subroutines with different arguments for the various solver phases but, provided the number of callable subroutines is modest, choosing which approach is best is largely a matter of personal preference.

The HSL routines, in general, have four main user-callable subroutines: an initialization routine that set defaults for the control parameters (see Section 5.5), one for the analyze phase (incorporating the ordering), and one each for the factorization and solve phases. MA57 offers additional routines, for example, for performing iterative refinement, while MA62 has a routine the user must call before the factorization to set up the direct access files if the user wishes to hold the matrix factor out of core.

BCSLIB-EXT has many subroutines the user can call (including initialization routines, a number of routines for entering the matrix sparsity pattern and numerical entries, reordering, performing the symbolic factorization, the numerical factorization, and the forward and back substitutions). They are all fully documented, but, as already noted, with so many subroutines to understand and to call, our experience was that a lot of effort had to be invested before it was possible to start using the package. The TAUCS package also contains a large number of routines because the package has been designed so that the user must call different routines if, for example, the out-of-core version is required. While having separate routines may simplify development and testing for the developer, it can make the user's job more complicated if experiments with both out-of-core and in-core codes are required.

UMFPACK is another example of a package with many routines; it has 32 usercallable routines. Of these, five are so-called primary routines, which are documented in the quick start user guide and are all a beginner needs to get going with the package. The other 27 routines are available to provide additional facilities for more experienced users. They include matrix manipulation routines, printing routines and routines for obtaining the contents of arrays not otherwise available to the user. The simplest interface of all and an example of a single call routine is the MATLAB interface to UMFPACK (Version 4.3 is a builtin routine for lu, backslash, and forward slash in MATLAB 7.1, and CHOLMOD is built into MATLAB 7.2 for symmetric positive definite and Hermitian systems).

# 4.3 Information Returned to the User

A well designed solver will provide the user with information, both on successful completion and in the event of an error (see Section 6). After the symbolic factorization, information should be returned to the user on the estimated number of entries in the factor, the estimated flop count, and the estimated integer and real memory that will be required for the factorization. These estimates should help the user to decide whether to try proceed with the factorization and, for solvers in Fortran 77, give the user an idea of how to appropriately allocate workarrays and arrays for holding the factors.

Once the factorization is complete, the user should have details of the number of entries in the factors, the flop count, and the amount of real and integer

memory used. For those wishing to solve a series of problems, it can also be useful to provide information on the minimum memory that would be required if the factorization were to be repeated.

Other information that is provided by one or more of the solvers we tested and that we think is useful includes the number of matrix entries that were ignored (because they were out-of-range), the number that were duplicates, the log and sign of the determinant of the matrix, the computed inertia, the norm of the matrix and its condition number, information on the pivots used (such as the number of  $2 \times 2$  pivots), and the number of steps of iterative refinement that have been performed. For frontal and multifrontal codes it is also useful to know the maximum frontsize and, more generally, for multifrontal codes, details of the elimination tree (such as the number of nodes in the tree). Clearly, some of this information will only be of interest to experts.

Many solvers use "information arrays" to return information to the user. Some have a single array, others use two (one for real and the other for integer information). These arrays are output arrays only, that is, they are not set by the user. Solvers using these arrays include the HSL codes, MUMPS and UMFPACK (the latter provides a routine for printing the information array). We found PARDISO and WSMP less convenient since their array IPARM contains a mix of input and output parameters; some of the components must be set on entry and others are only set on exit. In Fortran 90/95 derived types can be used, which can be more user-friendly as it allows meaningful names to be used in place of entries in an array. The same can be done in C and C++. CHOLMOD, for example, uses this approach. However, printing a simple list of the information generated is then less straightforward, and we would recommend providing a separate printing routine to do this.

# 5. FLEXIBILITY AND THE USE OF PARAMETERS

Each of the sparse solvers used in our numerical experiments offers the user a number of options. These provide flexibility and, to some extent, allow the user to choose algorithms and control the action. In this section we discuss some of these options.

#### 5.1 Ordering Choices

One of the keys to the success of any sparse direct solver is the ordering algorithms that it offers. There are a number of different approaches to the problem of obtaining a good pivot sequence and no single method is universally the best. As a result, a good solver should have access to a choice of orderings. To ensure minimum in-core storage requirements, ordering algorithms are not integrated within the out-of-core HSL codes MA55 and MA62 that have a reverse communication interface. The user must preorder the rows or elements; additional routines are provided within HSL that can be used for this. The other solvers in our study incorporate a range of ordering options. Some codes (such as MA27, MA47, and SPRSBLKLLT) have only one ordering available, while others (including MA57, MUMPS, and TAUCS) offer many different options (see Gould et al. [2005] for further details). Recently, there have been attempts by software developers to

automatically choose within the code which ordering is likely to be the best. By default, both CHOLMOD and MA57 analyze the sparsity of the input matrix *A* to select either an approximate minimum degree and a nested dissection ordering.

With the exception of MA67, all the codes in our study allow the user to supply his or her own ordering. However, to do this for SPRSBLKLLT, the user must preorder the matrix before entry to the solver; the other packages perform any necessary permutations on the input matrix using the supplied ordering. MA67 is somewhat different in that it is an analyze-factorize code, that is, it combines the symbolic and numerical factorization phases. Test results have shown that this can work well on highly ill-conditioned indefinite problems, but it may be unsuitable in the situation where a user wants to solve a sequence of sparse linear systems where the coefficient matrices change but their sparsity pattern remains fixed. A key advantage of designing a solver with separate analyze and factorize phases is that, if the pivot sequence is chosen using only the sparsity pattern, this will not have to be repeated. Furthermore, when many problems of a similar type need to be solved, it may be worthwhile to invest time in trying out different pivoting strategies and selecting the best.

A recent development has been to offer the option of using the numerical values of the entries of *A* when selecting the pivot sequence. This can be very helpful when solving some highly indefinite systems. A numerical analyze phase is offered by MUMPS, PARDISO, and WSMP.

## 5.2 Factorization Algorithms

Following the selection of the pivot sequence and the symbolic factorization, the numerical factorization can be performed in many different ways, depending on the order in which matrix entries are accessed and/or updated. Possible variants include left-looking, right-looking, frontal, and multifrontal algorithms. Most solver packages offer just one algorithm. The software developer will have his or her own reasons for choosing which method to implement (based on their own experiences, ease of coding, research interests, applications, and so on). In our tests on large problems that were taken from a range of applications, we did not find one method to be consistently better than the others. Oblio is still being actively developed as experimental tool with the goal of creating a "laboratory for quickly prototyping new algorithmic innovations, and to provide efficient software on serial and parallel platforms." Its object-oriented design includes implementations of left-looking, right-looking, and multifrontal algorithms. For 2-dimensional problems the authors recommend the multifrontal option, but for large 3-dimensional problems they report that the multifrontal factorization can be outperformed by the other two algorithms. TAUCS, which is also still under development, is designed to provide a library of fundamental algorithms and services, and to facilitate the maintenance and distribution of the resulting research codes. It includes both a multifrontal algorithm and a left-looking algorithm.

# 5.3 Out-of-Core Options

Even with good orderings, to solve very large problems using a serial direct solver it is usually necessary to work out of core. By holding the matrix and/or

its factor in files, the amount of main memory required by the solver can be substantially reduced. Only a small number of direct solvers currently available include options for working out of core. BCSLIB-EXT, MA55, MA62, Oblio, and TAUCS allow the matrix factor to be held out of core. Oblio also allows the stack used in the multifrontal algorithm to be held in a file. As already noted, BCSLIB-EXT, MA55, and MA62 have reverse communication interfaces and so do not require the matrix data to be held in main memory, reducing main memory requirements further. The most flexible package is BCSLIB-EXT. It offers the option of holding the matrix data and/or the stack in direct access files and, if a front is too large to reside in memory, it is temporarily held in a direct access file. In addition, information from the ordering and analyze phases may be held in sequential access files.

In the future, as the size of problems that users want to be able to solve continues to grow, the need for solvers that offer out-of-core facilities is also likely to grow. Of course, there are penalties for working out of core. The software is necessarily more complex and the I/O overheads lead to slower factorize and solve times (for a single or small number of right-hand sides, the I/O overhead for the solve phase is particularly significant). Important challenges for the software developer are minimizing the additional costs and ensuring that the user interface does not become over-complicated because of the out-of-core options.

A useful option that out-of-core solvers should provide users with is a restart facility, that is, a means of returning later either to perform further factorizations of matrices having the same sparsity pattern as one that has already been analaysed or to perform further solves using the computed factors. The documentation should provide clear instructions as to how to do this.

# 5.4 Solve Options

An important advantage of direct methods over iterative methods is that, once the factors have been computed, they can be used to solve repeatedly for different right-hand sides. They can also be used to solve for more than one righthand side at once. In this case, the software can be written to exploit Level 3 BLAS in the solve phase. If properly tuned Level 3 BLAS is used, solving for *k* right-hand sides simultaneously is significantly faster than solving for a single right-hand side *k* times. Most modern direct solvers allow the solution of multiple right-hand sides.

Sometimes a user will not want to perform a complete solve but may wish, for example, to perform only the forward elimination or back substitution operations. MA57 is an example of a solver that includes options for this.

#### 5.5 Control Parameters

As the name suggests, control parameters are parameters that may be selected by the user to control the action. Some solvers offer the user a large degree of control (for example, BCSEXT-LIB, MA57, and UMFPACK), while others (including SPRSBLKLLT) leave few decisions open to the user. Clearly, a balance has to be achieved between flexibility and simplicity and this will, in part, depend on the target user groups.

Although the user can set the control parameters, defaults (or at least, recommended) values need to be chosen by the software developer. These are selected on the basis of numerical experimentation as being in some way the "best all round" values. Getting these choices right is really important because, in our experience, many users (in particular, those who would regard themselves as non-experts) frequently rely on the default settings and are reluctant to try other values (possibly because they do not feel confident about making other choices). Thus the developer needs to experiment with as wide a range of problems as possible (different problem sizes and, for a general purpose code, different application areas and different computing platforms). There will inevitably be situations when the defaults may give far from optimal results and the user will then need to try out other values. The ability to try different values can also be invaluable to those doing research. The developer may need to change the default settings at a later date as a result of hardware developments. We note that an automatic optimization process that explores different parameter settings and informs the user of the optimal values would be very useful to ensure portability of performance across platforms and applications. The user could run such a process once on a few typical problems and on the platform he or she wants to work on to generate a finely tuned set of parameters specifically targeting the user's application and platform. This kind of approach is taken by the ATLAS BLAS package [Whaley et al. 2001], but is yet to be found in sparse solvers.

In addition to controlling the ordering performed and the factorization algorithm used, the most often used control parameters control the following actions:

*Threshold pivoting.* (solvers that are designed to handle both positive and indefinite problems). Pivoting for stability involves using a threshold parameter to determine whether a pivot candidate is suitable. Small values favour speed and sparsity of the factors but at the potential cost of instability. The default value for the threshold is not the same for all solvers but is usually 0.1 or 0.01. It is important to be able to control this parameter since in some optimization applications, for example, very small values are used to ensure speed (and iterative refinement is relied upon to recover accuracy). If pivoting is not required (because the user knows the problem is positive definite), setting the threshold to 0 normally means no pivoting is performed and a logically simpler path through the code is followed (which should reduce the execution time).

*Pivoting strategy.* This is currently an active area of research and recent versions of some of the solvers are now offering a number of pivoting strategies. This is discussed further in Section 6.3. A number of codes (including the HSL codes) allow the user to specify the minimum acceptable pivot size. If perturbations of pivots that are unacceptably small is offered, some solvers (for instance, PARDISO) give the user control over the the size of the perturbations.

*Iterative refinement.* It is helpful to offer the user facilities for automatically performing iterative refinement and for computing the norm of the (scaled) residual. A number of solvers, including MA57, MUMPS, Oblio, PARDISO, UMFPACK,

and WSMP, do offer this. A control parameter is used to specify the maximum number of steps of iterative refinement. In addition, MUMPS has a parameter that allows the user to specify the required accuracy while MA57 has a parameter for monitoring the speed of the convergence of iterative refinement: if convergence is unacceptably slow, the refinement process is terminated. WSMP allows the user to request that iterative refinement be performed in quadruple precision. PARDISO automatically performs a step of iterative refinement if pivots have been perturbed during the factorization to maintain stability.

*Scaling.* Poorly scaled problems can benefit from being scaling prior to the numerical factorization. MA57, MUMPS, UMFPACK, and WSMP offer scaling (there are also separate HSL codes that can also be used to prescale a problem).

*Condition number estimation.* This involves additional work but is useful as a measure of the reliability of the computed solution. It is currently offered by a number of solvers, including CHOLMOD, MA57, UMFPACK, and WSMP.

*Diagnostic printing.* The user needs to be able to control the unit number(s) on which printing is performed as well as the amount of diagnostic printing. When a solver is incorporated within another package, it is important to be able to suppress all printing, while for debugging purposes, it can be useful to be able to print all information on input and output parameters. Thus it is common practice to offer different levels of printing and allow the user to choose different output units for errors, for warnings, for diagnostic printing and the printing of statistics. Examples of packages with a range of printing options are MA57 and MUMPS. UMFPACK uses a different approach: its main routines perform no printing but nine separate routines are available that can be used to print input and output parameters.

*Blocking.* As already noted, modern direct solvers generally rely on extensive use of high level BLAS routines for efficiency. Since different block sizes are optimal on different computer architectures, the block size should be available for the user to tune. Codes with a block parameter include BCSLIB-EXT, MA57, MA62, MA67, and UMFPACK (the default is not the same for each of these solvers).

A simple and, in our experience, convenient way to organize the control parameters is to hold them using either a single array or two arrays (one for integer controls and one for real controls), or possibly three arrays (the third array being a logical array since often a number of the controls can only be either "on" or "off"). A number of solvers (including BCSLIB-EXT, the HSL codes and MUMPS) provide an initialization routine that needs to be called to assign default values to the control arrays. If other values are wanted, the relevant individual entries of the control arrays can be reset by the user after the initialization and prior to calling other subroutines in the package. For BCSLIB-EXT, the user has to call a separate subroutine to reset one control parameter at a time. This can be cumbersome if several controls need to be reset. Other solvers simply require the user to overwrite the default, and we found this easier to use. PARDISO and WSMP do not have an initialization routine but use the first entry in an integer array IPARM to indicate whether the user wants to use defaults. If IPARM(1) is

set to 0, defaults are used, otherwise **all** the control integer parameters must be set by the user. We found that this is not very convenient if, for example, only one control that differs from the default is wanted. If a fixed length array is used for the controls, we recommend the software developer allows some extra space for controls that may be wanted in the future. The software should always check that the user-supplied controls are feasible; if one is not, we suggest a warning is raised and the default value is used.

An alternative is to use a derived type whose components are control variables. As mentioned earlier, this can be more user-friendly as it allows meaningful names to be used for the controls. It is also more flexible as additional controls can be easily be added. In Fortran 95, components of a derived type can be initialized on declaration, which removes the need to call an initialization routine. Another possible way of setting controls is through the use of optional arguments. UMFPACK uses an optional array. If the user passes a NULL pointer, the default settings are used.

Finally, we note that it is important that the user documentation clearly explains the control parameters (possibly with suitable references to the literature). However, as they are primarily intended for tuning and experimentation by experts, they should not complicate the documentation for the novice user. A user also needs to know the range of values that are possible and what, in broad terms, the effect of resetting a parameter is likely to be. If a parameter is important enough for the software developer to want the user to really consider what value to use (which may be the case if, for instance, the best value is too problem dependent for the writer to choose a default), then that parameter should not be a control but should be passed to the routine as a regular argument. An example might be the use of scaling. Our experience has been that the benefits of different scaling strategies are highly problem dependent and so we feel a user should really be aware of what scaling, if any, is being performed.

# 6. WHAT IF THINGS GO WRONG?

An important consideration when developing any software package designed for use as a "black box" routine is the handling of errors. One of the main attractions of direct methods that is often cited is their robustness. However, the software developers should always have in mind what can go wrong and, for the solver to be both user friendly and robust, it must be designed to "fail gracefully" in the event of an error. In other words, the package should not crash when, for example, a user-supplied parameter is out-of-range or the available memory is insufficient; instead, it should either continue after issuing a warning and taking appropriate corrective action or stop with an error returned to the user. In both cases, the user needs to be given sufficient details to understand what has gone wrong, together with advice on how to avoid the error in a future run. Because sparse solvers are often embedded in application software, such information should be returned using error flags and there should be a way to suppress any warning and error messages. Most of the solvers we tested fulfil this requirement.

The main potential sources of problems and errors for sparse direct solvers can be categorized as follows:

- (1) the user-supplied data,
- (2) memory problems,
- (3) pivoting difficulties,
- (4) in addition, if a code offers an option for working out of core, this can potentially lead to problems.

We discuss each of these in turn.

## 6.1 Input Data Problems

One of the most likely causes of the solver failing is an error in the usersupplied data. In Section 4, we discussed the input data. Even experienced users may make an error setting up this data. A parameter may be out-ofrange, or, when using a package such as OBLIO, PARDISO, SPOOLES, or WSMP that requires the sparsity pattern of the input matrix to include the diagonal, the user may fail to explicitly supply zero diagonal entries. The more complicated the user interface is, the more necessary it is for the package to perform comprehensive testing of the input. Checking scalar parameters is quick and easy to do. Checking arrays, such as the index arrays that define the sparsity pattern, is more time consuming and the software developer needs to ensure it is done as efficiently as possible so that it represents only a small fraction of the total runtime. Efficiency of the data checking is particularly important for smaller problems for which error checking can add a significant overhead.

The "user" of the solver may be another package that has already checked the matrix data, in which case checking of the input data may be unnecessary. Similarly, when solving a sequence of problems in which the numerical values of the entries of *A* change but the sparsity pattern does not, checking may be redundant after the first problem. Thus, for some users it may be useful to include an option that allows checking of the input data to be switched off. Of course, if checking is switched off and there is an error in the user's data, the results will be unpredictable so we would recommend that the default be always to perform error checking.

Some software developers have decided not to offer comprehensive checking of the user data. For example, the documentation for WSMP states that it performs "minimal input argument error-checking and it is the user's responsibility to call WSMP subroutines with correct arguments... In the case of an invalid input, it is not uncommon for a routine to hang or to crash with a segmentation fault." At least the documentation is clear that no responsibility is taken for checking of the user's data; the documentation for other codes is often less transparent. For example, PARDISO returns an error flag of  $-1$  if the input is "inconsistent" but no further details are given. This does not help the user track down the problem. Furthermore, the PARDISO documentation does not make it clear what checking is performed. For this code, we feel that full checking should be offered because the input required is reasonably complicated (any zero diagonal entries

must be stored explicitly and the nonzeros within each row of *A* must be held in increasing order).

A number of packages we tested (including the HSL codes and MUMPS) allow out-of-range and/or duplicated entries to be included. Out-of-range entries are ignored and duplicates are typically summed, which is what is needed, for example, in finite-element problems when the element contributions have not been summed prior to calling the solver. The user needs to be warned if entries have either been ignored or summed since such entries may represent an error that he or she needs to be made aware of so that the appropriate action can be taken. A warning can be issued by setting a flag and, optionally, printing a message. As discussed in Section 5, the printing of error and warning messages needs to be under the user's control.

An advantage of a reverse communication interface is that it can be designed to allow the user to recover after an input error; that is, the user may be allowed to reenter an element (or equation) in which an error has been encountered without reentering the previously accepted elements (or equations).

## 6.2 Memory Problems

The codes that do not offer out-of-core facilities will inevitably face difficulties as problem sizes are increased. For positive definite problems, the analyze phase can accurately predict the memory requirements for the subsequent factorization; both the size of the matrix factor and the required workspace can be determined. Provided this information is returned to the user, he or she can determine a priori whether sufficient memory is available.

Solving indefinite problems is generally significantly harder since the pivot sequence chosen during the analyze phase based on the sparsity pattern may be unstable when used for the numerical factorization. If pivots are delayed because they do not satisfy the threshold test, the predictions from the analyze phase may be inaccurate and significantly more workspace as well as more storage for the factor may be required. For Fortran 77 packages, the memory must be allocated by the user and passed to the package as real and integer arrays. If the memory is insufficient, the solver will terminate (hopefully with some advise to the user on how far the factorization has proceeded and how much additional memory may be needed). The Fortran 77 solver MA57 optionally allows the user to allocate larger work arrays and then restart the factorization from the point at which it terminated. We found this less convenient than working with a solver that can automatically allocate and deallocate memory as required (especially since once larger arrays have been chosen, there is still no guarantee that they will be large enough and the process may need to be repeated); it also complicates the documentation.

The use of dynamic memory allocation does come with a memorymanagement issue: the developer must provide the means for all temporary storage that has been allocated by the solver to be released when the computation terminates. In particular, if the solver fails before the solution process is complete, the developer must ensure that all temporary storage is released. This can be difficult, especially if there are many possible return paths back to

the user's calling program. For storage that cannot be released until the user has finished with the solution process, a straightforward method of deallocating the storage must be included within the package to ensure the solver is completely free of side effects. Out-of-core solvers must also provide a means of releasing file storage once it is no longer required. A very common usage of a sparse solver is in the inner loop of an iterative process, such as in solving Jacobian linear systems in the solution of differential-algebraic equations. In such a setting, even a small memory leak can lead to memory exhaustion over the course of the iterative process. Storage management is a particularly acute issue for sparse solvers because they tend to allocate many small chunks of storage. We note that C++ and Fortran 95 offer more assistance with automatic garbage collection than C and Fortran 90, which makes these languages more advantageous as far as memory management is concerned.

## 6.3 Pivoting Problems and Singular Matrices

As already noted, for symmetric indefinite problems, using the pivot sequence chosen by the analyze phase may be unstable or impossible because of (near) zero diagonal pivots. A number of codes in our study (MA55, MA62, SPRSBLKLLT, and TAUCS) do not try to deal with this, and, as they state in their documentation, they are only intended for positive definite problems; a zero pivot will cause them to stop. The default within WSMP is also to terminate the computation as soon as a zero pivot (or one less than a tolerance) is encountered. The code also offers an option to continue the computation by perturbing near zero pivots. The data structures chosen by the analyze phase can be used but large growth in the entries of the factors is possible. The hope is that accuracy can be restored through the use of iterative refinement but, with no numerical pivoting, this simple approach is only suitable for a restricted set of indefinite problems.

A larger set of problems may be solved by selecting only numerically stable  $1 \times 1$  pivots from the diagonal, that is, a pivot on the diagonal is chosen only if its magnitude is at least *u* times the largest entry in absolute value in its column, where  $0 < u \leq 1$  is the threshold parameter (see Section 5.5). Potentially unstable pivots (those that do not satisfy the threshold test) will be delayed, and the data structures chosen during the analyze phase may have to be modified.

To preserve symmetry and maintain stability, pivots may be generalized to  $2 \times 2$  blocks. Again, different packages use different  $2 \times 2$  pivoting strategies. PARDISO looks for suitable pivots only within the dense diagonal blocks that correspond to supernodes and, if a zero (or nearly zero) pivot occurs, it is perturbed. Numerical stability is not guaranteed (the hope again is that iterative refinement, which by default is always performed by PARDISO if pivots have been perturbed, will restore the required accuracy). The attractions of this static pivoting approach (a version of which is also offered by the latest version of MA57) are that, because there is no searching or dynamic reordering during the factorization, the method is fast and allows the data structures set up by the analyze phase to be used. Thus errors resulting from of a lack of memory will not occur during the factorization and there will be no additional fill in the factors

resulting from delayed pivots. The user should, however, be very aware of the potential pitfalls. In particular, there is no guarantee that iterative refinement will converge to the required accuracy and, because a perturbed system has been solved, the user cannot be provided with inertia details for the original system. In some applications, such as constrained optimization, this information is important. We note that PARDISO does return the computed number of positive and negative eigenvalues but the documentation does not clearly explain that these are for a perturbed matrix and could be very different from the exact inertia of the input matrix.

A more stable but complicated approach for indefinite problems combining the use of  $1 \times 1$  and  $2 \times 2$  pivots is implemented by default within BCSLIB-EXT, MA27, MA47, MA57, MA67, Oblio, and the most recent versions of MUMPS and WSMP. Each follows a slightly different strategy but they can all potentially result in a large number of pivots being delayed, possibly leading to solver failure because of insufficient memory (the out-of-core facilities offered by BCSLIB-EXT mean that it does not run out of memory but the factorization time can be unacceptably slow). This was observed during our numerical experiments for a number of ill-conditioned indefinite problems.

Some of the problems in our test set turned out to be singular. For a user who does not know a priori whether a problem is singular, it can be useful to offer the option of continuing the computation after singularity has been detected. A number of packages we tested do offer this. In particular, the HSL codes that use  $1 \times 1$  and  $2 \times 2$  pivoting issue a warning and continue the computation. Provided the given system of equations is consistent, they compute a consistent solution and provide the user with the computed rank of the matrix. An example where this may be useful is when *A* has one of more rows that are completely zero (with the corresponding entries in the right-hand sides also zero). UMFPACK also warns the user if the matrix is found to be singular. Its documentation states that a valid numerical factorization has been computed but a divide by zero will occur if the solve phase is called. Other codes, such as BCSLIB-EXT, MUMPS, and WSMP, terminate with an error once singularity is detected.

# 6.4 Out-of-Core Problems

Working out of core has the potential to lead to errors that can be difficult for the user to overcome. If the code chooses (as MA55 does) the unit numbers for reading and writing files, it will fail if no available unit can be found. The code will also fail if it runs out of disk space. So that the user can take advantage of any large amounts of disk space, MA62 and TAUCS both allow the user to specify where the files will be written, which does not have to be where the executable is located. Unfortunately, out-of-core solvers can still run out of main memory. TAUCS, for example, holds the matrix factor out of core but holds supernodes in main memory. For large indefinite problems, there may be no suitable pivots available in the part of the reduced matrix that fits into main memory and so the solver will fail because of insufficient memory.

Out-of-core solvers must ensure that all temporary file storage is released when no longer being used. If the factors are held in files, it is useful to offer

a restart facility, that is, a means of returning later to perform further solves using the computed factors.

## 7. INSTALLATION

It is important that software developers consider how best to advise and help users install their software. This will, in part, depend upon the language that the software is written in since different languages have different requirements. As already noted, many packages are provided as source code. This has the advantage that, provided the software developer has ensured the code is fully portable, users can put the software onto any machine that has an appropriate compiler and they are then in control of the compilation process. The downside is extra effort is needed by the user, who will often not be a systems expert. In the user documentation, it is important to make the need for external codes and libraries (such as routines from the BLAS and LAPACK libraries, and ordering algorithms such as METIS) completely transparent, without assuming the user has previous knowledge or experience of these libraries. Performance (speed) will typically be critically influenced by the use of appropriately tuned BLAS so the user needs to be made fully aware of this and instructed on how to obtain fast BLAS for his or her computer and, most importantly, how to then link these with the solver. Pointers from the solver's Web page to sites where fast BLAS and, where necessary, LAPACK are available, are useful (provided, of course, these are kept up-to-date). The Web pages for CHOLMOD, PARDISO, and UMFPACK are examples where this is done well (for MUMPS, details on obtaining BLAS are rather hidden away in the FAQ section).

Many of the solver packages involve a large number of source files. In this case, providing a makefile or configuration script is extremely helpful. Other key functions a makefile can perform include : (1) building multiple versions of a solver (real/complex/single/double) from a single source, (2) linking in external libraries, (3) resolving the form of symbols for external libraries (for example, the Level 3 BLAS kernel for matrix-matrix multiply may be called DGEMM or DGEMM when called from C). Some packages, including the C codes CHOLMOD, TAUCS, and UMFPACK, use a single source and rely on a makefile to generate separate source codes and object files for the different types and precisions on the fly. The advantage of a single source file is that there are fewer codes to maintain and the different versions cannot become out-of-phase, which is a danger when several versions are held separately. Note that codes written in C++ can the utilize built-in language support through templates, making it unnecessary to rely on preprocessing through a makefile.

Any makefile that the developer provides must be really carefully designed and fully commented so that it is straightforward for the installer to modify for a range of different computing platforms and compilers. CHOLMOD, MUMPS, Oblio, SPOOLES, TAUCS, and UMFPACK are examples of packages that include sample makefiles. We found that the build process for CHOLMOD and UMFPACK was particularly painless (only one file required editing to indicate where the appropriate BLAS and LAPACK libraries are located). MUMPS provides a number of sample makefiles for different architectures. The user must choose an appropriate

ACM Transactions on Mathematical Software, Vol. 33, No. 3, Article 18, Publication date: August 2007.

one to edit; comments within the makefiles assist with this (the user must, for example, set the compiler and its flags and indicate where external libraries are). Although the user guide provides few details of how to build the MUMPS library, a helpful "readme" file is included within the MUMPS distribution.

HSL provides source code but does not currently provide makefiles for individual packages within the Library (although documentation and instructions are provided for those who wish to install the complete Library). For the individual solvers, the source code for each version (real/complex/single/double) is held in a single file, with the source code for any other HSL routines that are needed by that version held in another file. By limiting the number of source files, it is relatively straightforward for the user to compile and link the codes, but it would perhaps be more user-friendly to include at least a simple sample makefile.

We end this section by noting that, having edited or written suitable makefiles for each of the solvers in our experiments that were supplied as source, our experiences of actually compiling the codes in our study were mixed. Ideally, a developer should test his or her software thoroughly on a range of platforms using a range of compilers, and should ensure that no compiler warnings or errors are issued. We found that some codes, including those from CHOLMOD, HSL, MUMPS, and UMFPACK, gave no problems. However, the build process for TAUCS produced a large number of compiler warning messages. In our opinion, this can be off-putting for users, who may be concerned that they have made an error in trying to build the library, and it is very easy to make simple changes to the code to eliminate many of these warnings (for example, the warnings relating to unused variables). Using the makefile provided with SPOOLES did not succeed on the first attempt because some parts of the code did not get compiled. We found it was necessary to go into a subdirectory and execute make there, then return to the top directory and complete the make process. We recognize that it is not always possible to avoid warning messages entirely for all platforms, particularly if the developer has limited access to different platforms and compilers (and, of course, new platforms and compilers are constantly becoming available). Furthermore, academic developers, sometimes aided by graduate students, do not necessarily have the motivation, time, or resources to guarantee fine software engineering. Nevertheless, it is a good practice to pay attention to these issues. We recommend developers consider using software engineering tools that can greatly assist with efficient "code polishing" and, more importantly, use complier options to test their code for language compliance. Another possibility to try and ensure users do not experience error and warning messages when installing a package is to make a prerelease version of both the software and documentation available and to invite construction feedback on it.

# 8. FEATURES OF AN IDEAL SOLVER

Having surveyed and used a wide range of sparse direct solvers, we end our study by summarizing what we believe a sparse direct solver software package should offer its users. It is important to design a sparse solver software to be easy to use and robust. Often it is better to assume that the user is not an

expert in sparse linear solver algorithms, but someone who has a problem to solve and wishes to solve it accurately and efficiently with minimal effort. After all, even experienced users were once novices and a user's initial experiences of using a solver are likely to determine whether he or she goes on to become an expert user. Based on our experiences of benchmarking sparse direct solvers, in addition to the requirements of good performance (in terms of memory and speed) and the availability of comprehensive well-written documentation, in our opinion the following features characterize an ideal sparse direct solver.

- —Simplicity. The interface should be simple and enable the user to be shielded from algorithmic details. The code should be easy to build and install, with no compiler warning messages. During the building of the software from supplied source, minimum effort and intervention by the user should be required. If permitted by the language, dynamic memory allocation should be used so that the user need not preallocate memory. In fact, the software developer needs very good reasons for not selecting a language that includes dynamic memory allocation. The software developer should consider providing interfaces to popular high-level programming environments, such as MATLAB, Mathematica, and Maple.
- —Clarity. Unless there are important reasons for selecting the pivot sequence using numerical values, there should, in general, be a clear distinction between the symbolic factorization and the numerical factorization phases, so as to facilitate the reuse of the symbolic factorization. Furthermore, to allow repeated solves and iterative refinement there should be a clear distinction between the numerical factorization and solve phases. In some applications, separate access to the forward eliminations and backward substitutions are useful. However, some users require (as in MATLAB) one call to a single routine for the whole solution process. Developers should consider offering such an interface as well as an interface with the greater flexibility of access to the different phases.
- —Smartness. Good choices for the default parameters and of the algorithms to be used should be automatically made without the user having to understand the algorithms and to read a large amount of detailed technical documentation. There should be an option to check the user-supplied input data, particularly for any assumptions that the code relies on, and to convert, when possible, to a suitable form when the assumptions are violated.
- —Flexibility. For more experienced users and those with specific applications in mind, the solver should offer a wide range of options, including different orderings, control over pivoting, and solving for multiple right-hand sides. There should also be options for the user to specify the information that he or she requires (including the matrix inertia and level of accuracy). The software should handle both real and complex systems (complex symmetric and Hermitian) and support 64-bit architectures.
- —Persistence. The solver should be able to recover from failure. For example, if it is found that there is not enough memory, a code that contains both in-core and out-of-core algorithms should automatically switch to out-of-core mode.

Reverse communication should be designed to allow corrections to the input data.

- —Robustness. Iterative refinement should be automatically used when necessary. Estimates of growth in the factor entries should be provided along with residuals and condition number estimates.
- —Safety. The code should be threadsafe to enable the user to safely run multiple instances of the package simultaneously in different threads or on different processors. The code should not have any side effects, including no memory leaks, so that when it is employed repeatedly, the memory used remains constant.

## 9. CONCLUDING REMARKS

None of the solvers we tested meets all our criteria for an ideal solver, but it should be clear from our discussions that some of today's state-of-the-art solvers come closer to meeting the ideal than others. As anyone who has ever tried will attest, writing a sparse direct solver is not easy. Although high-quality direct solvers have been available for three decades, the development of sparse direct solvers remains a highly active area. New serial and parallel codes are currently being developed, and new versions of existing packages are regularly released. Many of these start as research projects and the early versions of a solver may be little more than prototypes but they may nevertheless be very important and useful for the research community. A major goal for any new package is clearly improved efficiency, in terms of either CPU time and/or storage. However, in this article, we have attempted to emphasize that, if the developer intends that his or her code should be used by nonexpert users coming from a whole range of backgrounds, then many more factors have to be considered in order to produce a good package: issues such as the user interface, robustness, reliability, and flexibility have to be carefully addressed, and considerable time and effort must be invested in the writing of high quality user-friendly documentation.

Finally, we remark that a grid-based service for comparing sparse direct solvers could be extremely useful for both potential users and software developers. Such a service would allow a user to compare different solvers, using problems he or she has supplied or those in the service database. Once a user has seen how the codes perform, an appropriate solver can be chosen and time then invested in installing it, learning how to use it, integrating it into packages, and so on. Furthermore, a grid-base service would enable software developers to extensively test the performance of new algorithmic improvements and to compare them with the best codes currently available. We are encouraged that a grid-based service GRID-TLSE is currently being developed in Toulouse, France. Details are available at www.enseeiht.fr/lima/tlse/

## ACKNOWLEDGMENTS

We would like to thank Alex Pothen of Old Dominion University, Norfolk, for encouraging us to write this article and for his comments on a draft. We are also grateful to our colleagues Nick Gould, John Reid, and Iain Duff at the

Rutherford Appleton Laboratory for helpful comments, and to the referees for their constructive criticisms.

#### **REFERENCES**

- AMESTOY, P., DUFF, I., L'EXCELLENT, J., AND KOSTER, J. 2001. A fully asynchronmous multifrontal solver using distributed dynamic scheduling. *SIAM J. Matrix Anal. Applic. 23*, 15–41.
- ASHCRAFT, C. AND GRIMES, R. 1999. SPOOLES: An object-oriented sparse matrix library. In *Proceedings of the 9th SIAM Conference on Parallel Processing*. Software available at http://www.netlib.org/linalg/spooles.
- ASHCRAFT, C., GRIMES, R., AND LEWIS, J. 1998. Accurate symmetric indefinite linear equation solvers. *SIAM J. Matrix Anal. Applic. 20*, 513–561.
- DAVIS, T. 2003. Algorithm 832: UMFPACK, an unsymmetric-pattern multifrontal method. *ACM Trans. Math. Softw. 30*, 2, 196–199.
- DAVIS, T., HAGER, W., AND RAJAMANICKAM, S. 2006. Algorithm: CHOLMOD, a sparse cholesky factirization and modification package. In preparation.
- DOBRIAN, F., KUMFERT, G., AND POTHEN, A. 2000. The design of sparse direct solvers using objectoriented techniques. In *Advances in Software Tools in Scientific Computing*, H. Langtangen, A. Bruaset, and E. Quak, Eds. Lecture Notes in Computational Science and Engineering, vol. 50. Springer-Verlag, 89–131.
- DOLAN, E. AND MORÉ, J. 2002. Benchmarking optimization software with performance profiles. *Math. Program. 91*, 2, 201–213.
- DONGARRA, J., DUFF, I., SORENSEN, D., AND VAN DER VORST, H. 1998. *Numerical Linear Algebra for High-Performance Computers*. SIAM.
- DUFF, I. 2004. MA57—a new code for the solution of sparse symmetric definite and indefinite systems. *ACM Trans. Math. Softw. 30*, 118–154.
- DUFF, I., ERISMAN, A., AND REID, J. 1986. *Direct Methods for Sparse Matrices*. Oxford University Press.
- DUFF, I. AND REID, J. 1983. The multifrontal solution of indefinite sparse symmetric linear systems. *ACM Trans. Math. Softw. 9*, 302–325.
- DUFF, I. AND REID, J. 1996. Exploiting zeros on the diagonal in the direct solution of indefinite sparse symmetric systems. *ACM Trans. Math. Softw. 22*, 227–257.
- DUFF, I. AND SCOTT, J. 1999. A frontal code for the solution of sparse positive-definite symmetric systems arising from finite-element applications. *ACM Trans. Math. Softw. 25*, 404–424.
- GILBERT, J., NG, E., AND PEYTON, B. 1994. An efficient algorithm to compute row and column counts for sparse Cholesky factorization. *SIAM J. Matrix Anal. Appl. 15*, 1075–1091.
- GOULD, N., HU, Y., AND SCOTT, J. 2005. Complete results for a numerical evaluation of sparse direct solvers for the solution of large, sparse, symmetric linear systems of equations. Numerical Analysis Internal Report 2005-1, Rutherford Appleton Laboratory. Available from www.numerical.rl.ac.uk/reports/reports.shtml.
- GOULD, N., HU, Y., AND SCOTT, J. 2007. A numerical evaluation of sparse solvers for symmetric systems. *ACM Trans. Math. Softw. 33*, 2, Article 10.
- GOULD, N. AND SCOTT, J. 2003. Complete results for a numerical evaluation of HSL packages for the direct solution of large sparse, symmetric linear systems of equations. Numerical Analysis Internal Report 2003-2, Rutherford Appleton Laboratory. Available from www.numerical.rl.ac.uk/reports/reports.shtml.
- GOULD, N. AND SCOTT, J. 2004. A numerical evaluation of HSL packages for the direct solution of large sparse, symmetric linear systems of equations. *ACM Trans. Math. Softw. 30*, 300– 325.
- GUPTA, A. 2000. WSMP Watson sparse matrix package (Part II: direct solution of general sparse systems. Tech. rep. RC 21888 (98472), IBM T.J. Watson Reserach Center. www.cs.umn.edu/∼agupta/wsmp.html.
- HSL. 2004. A collection of Fortran codes for large-scale scientific computation. See http://www. cse.clrc.ac.uk/nag/hsl/.
- ROTKIN, V. AND TOLEDO, S. 2004. The design and implementation of a new out-of-core sparse Cholesky factorization method. *ACM Trans. Math. Softw. 30*, 19–46.

SCHENK, O. AND GÄRTNER, K. 2004. Solving unsymmetric sparse systems of linear equations with PARDISO. *J. Fut. Gener. Comput. Syst. 20*, 3, 475–487.

WHALEY, R., PETITET, A., AND DONGARRA, J. 2001. Automated empirical optimization of software and the ATLAS project. *Parall. Comput. 27*, 1–2, 3–35. Also available as University of Tennessee LAPACK Working Note #147, UT-CS-00-448, 2000 (www.netlib.org/lapack/lawns/lawn147.ps).

Received September 2005; revised March 2006; accepted September 2006